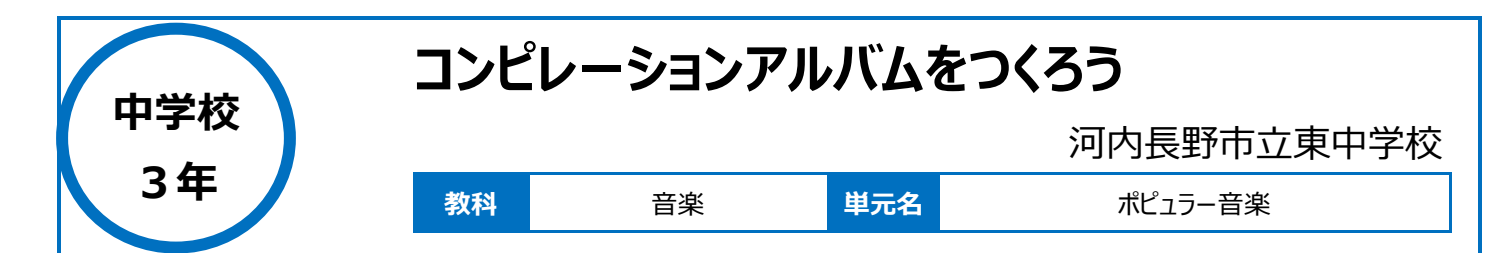

**本時のねらい**

・ポピュラー音楽を聴いて、その良さを味わったり、良さを伝え合う。

## **本時における 1 人 1 台端末の活用方法とそのねらい**

 $\overline{\,\cdot\,}$ 1  $\pm$  1台端末を活用し、動画や自分の考えなどの多くの情報を伝えることができる。 ・動画を検索や、関連動画を活用させ、多様な音楽に触れさせる。

### **活用した ICT 機器・デジタル教材・コンテンツ等**

・Chromebook ・Chromecast ・学習支援ソフト(ロイロノート) ・電子黒板 ・YouTube ・ヘッドセット

## **本時の展開**

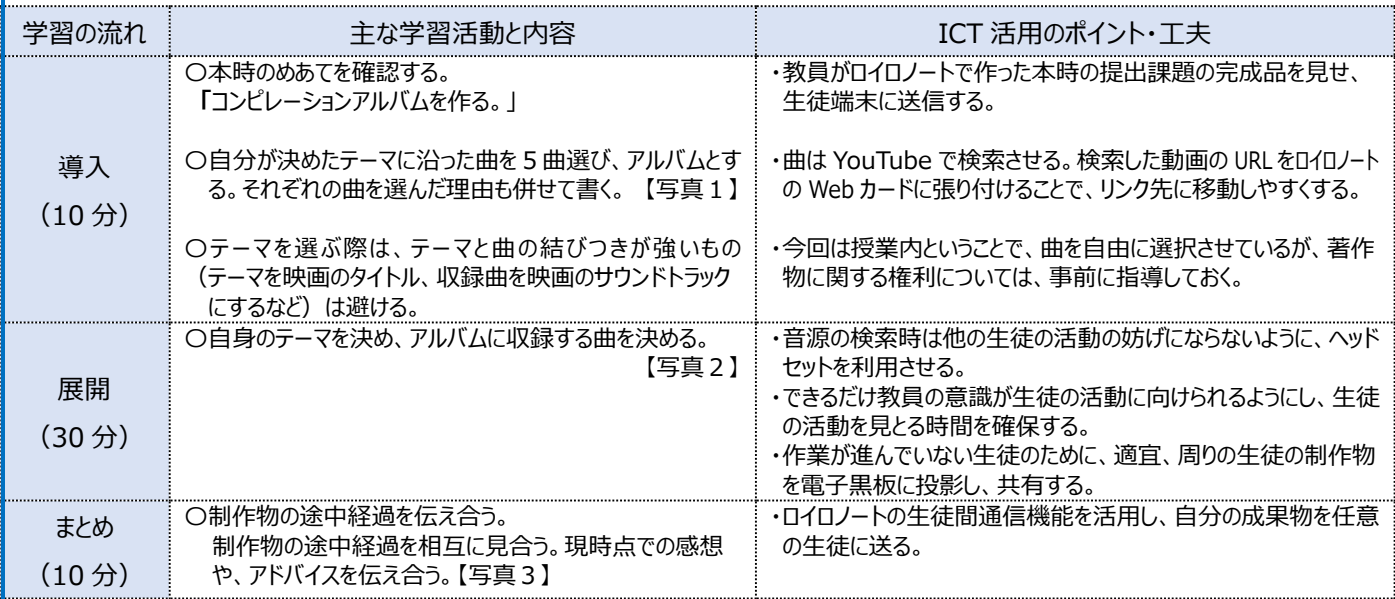

# **1 人1台端末を活用した活動の様子**

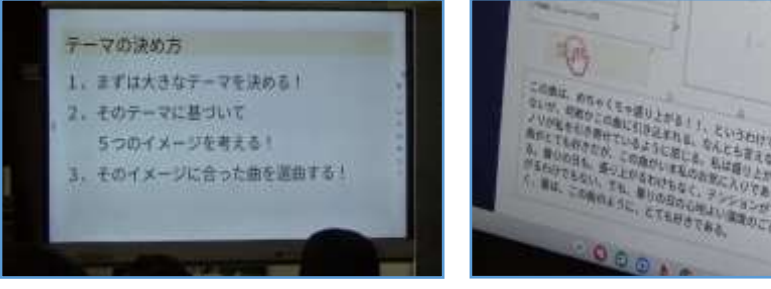

伝えている様子

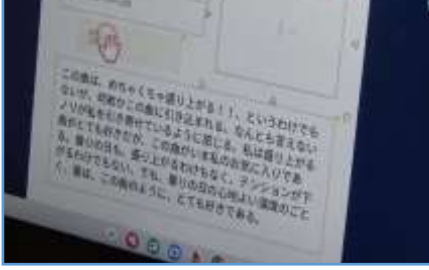

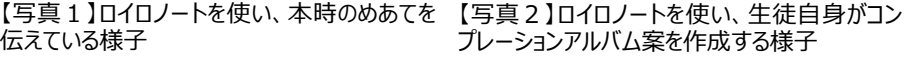

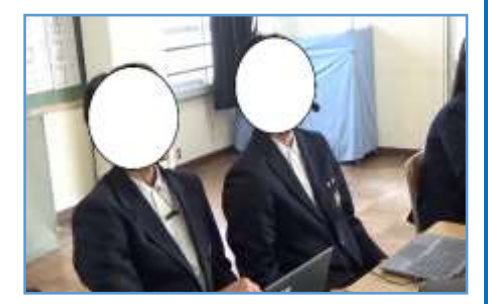

【写真3】自身が作ったコンピレーションアルバ ム案をもとに話し合う様子

#### **児童生徒の反応や変容**

・1人1台端末活用をして自分の好きな曲を選ぶという活動を通して、生徒の主体性を引き出すことができた。 ・ロイロノートの生徒間通信機能を活用することで、同じ曲でも自他で異なる印象を受けるといった新しい発見をしている生徒がいた。

## **授業者の声~参考にしてほしいポイント~**

・1人1台端末を使うことで、アルバムを作成する時間が短くになり、またスムーズに情報共有ができる。

・自分の好きな曲を選んだり、端末を用いて共有する活動を通して、生徒同士が意見を出し合う状況ができる。